# NAG Library Routine Document

# F11DBF

<span id="page-0-0"></span>Note: before using this routine, please read the Users' Note for your implementation to check the interpretation of bold italicised terms and other implementation-dependent details.

#### 1 Purpose

F11DBF solves a system of linear equations involving the incomplete LU preconditioning matrix generated by F11DAF.

## 2 Specification

```
SUBROUTINE F11DBF (TRANS, N, A, LA, IROW, ICOL, IPIVP, IPIVQ, ISTR,
                  IDIAG, CHECK, Y, X, IFAIL)
                                                                       &
INTEGER N, LA, IROW(LA), ICOL(LA), IPIVP(N), IPIVQ(N),
                                                                       &
```
ISTR(N+1), IDIAG(N), IFAIL REAL (KIND=nag\_wp) A(LA), Y(N), X(N)<br>CHARACTER(1) TRANS. CHECK TRANS, CHECK

# 3 Description

F11DBF solves a system of linear equations

$$
Mx = y, \quad \text{or} \quad M^{\mathrm{T}}x = y,
$$

according to the value of the parameter TRANS, where the matrix  $M = PLDUQ$ , corresponds to an incomplete LU decomposition of a sparse matrix stored in coordinate storage (CS) format (see Section 2.1.1 in the F11 Chapter Introduction), as generated by F11DAF.

In the above decomposition  $L$  is a lower triangular sparse matrix with unit diagonal elements,  $D$  is a diagonal matrix, U is an upper triangular sparse matrix with unit diagonal elements and, P and O are permutation matrices.  $L$ ,  $D$  and  $U$  are supplied to F11DBF through the matrix

$$
C = L + D^{-1} + U - 2I
$$

which is an [N](#page-1-0) by N sparse matrix, stored in CS format, as returned by F11DAF. The permutation matrices P and Q are returned from F11DAF via the arrays [IPIVP](#page-1-0) and [IPIVQ.](#page-1-0)

It is envisaged that a common use of F11DBF will be to carry out the preconditioning step required in the application of F11BEF to sparse linear systems. F11DBF is used for this purpose by the Black Box routine F11DCF.

F11DBF may also be used in combination with F11DAF to solve a sparse system of linear equations directly (see Section 9.5 in F11DAF). This use of F11DBF is demonstrated in [Section 10.](#page-3-0)

### 4 References

None.

### 5 Parameters

1: TRANS – CHARACTER(1) Input

On entry: specifies whether or not the matrix  $M$  is transposed.

 $TRANS = 'N'$ 

 $Mx = y$  is solved.

<span id="page-1-0"></span> $TRANS = 'T'$  $TRANS = 'T'$  $M<sup>T</sup> x = y$  is solved.

Constraint:  $TRANS = 'N'$  or  $'T'.$ 

2: N – INTEGER Input

On entry: n, the order of the matrix M. This **must** be the same value as was supplied in the preceding call to F11DAF.

Constraint:  $N > 1$ .

3:  $A(LA) - REAL (KIND = nagwp)$  array Input

On entry: the values returned in the array A by a previous call to F11DAF.

4: LA – INTEGER Input

On entry: the dimension of the arrays A, IROW and ICOL as declared in the (sub)program from which F11DBF is called. This **must** be the same value returned by the preceding call to F11DAF.

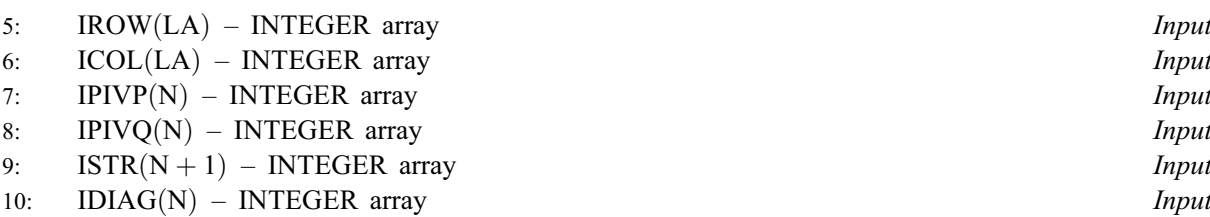

On entry: the values returned in arrays IROW, ICOL, IPIVP, IPIVQ, ISTR and IDIAG by a previous call to F11DAF.

11: CHECK – CHARACTER(1) Input

On entry: specifies whether or not the CS representation of the matrix  $M$  should be checked.  $CHECK = 'C'$ 

Checks are carried on the values of N, IROW, ICOL, IPIVP, IPIVQ, ISTR and IDIAG.

 $CHECK = 'N'$ 

None of these checks are carried out.

See also [Section 9.2](#page-3-0).

Constraint:  $CHECK = 'C'$  or 'N'.

12:  $Y(N)$  – REAL (KIND=nag wp) array Input

On entry: the right-hand side vector  $u$ .

13:  $X(N)$  – REAL (KIND=nag\_wp) array  $Output$ 

On exit: the solution vector  $x$ .

#### 14: IFAIL – INTEGER *Input/Output*

On entry: IFAIL must be set to  $0, -1$  or 1. If you are unfamiliar with this parameter you should refer to Section 3.3 in the Essential Introduction for details.

For environments where it might be inappropriate to halt program execution when an error is detected, the value  $-1$  or 1 is recommended. If the output of error messages is undesirable, then the value 1 is recommended. Otherwise, if you are not familiar with this parameter, the recommended value is 0. When the value  $-1$  or 1 is used it is essential to test the value of IFAIL on exit.

On exit: [IFAIL](#page-1-0)  $= 0$  unless the routine detects an error or a warning has been flagged (see Section 6).

#### 6 Error Indicators and Warnings

If on entry [IFAIL](#page-1-0)  $= 0$  or  $-1$ , explanatory error messages are output on the current error message unit (as defined by X04AAF).

Errors or warnings detected by the routine:

```
IFAIL = 1
```

```
 TRANS \neq 'N' or 'T'.
 CHECK \neq 'C' or 'N'.
```
#### $IFAIL = 2$  $IFAIL = 2$

On entry,  $N < 1$ .

#### $IFAIL = 3$  $IFAIL = 3$

On entry, the CS representation of the preconditioning matrix  $M$  is invalid. Further details are given in the error message. Check that the call to F11DBF has been preceded by a valid call to F11DAF and that the arrays [A](#page-1-0), [IROW, ICOL](#page-1-0), [IPIVP, IPIVQ](#page-1-0), [ISTR](#page-1-0) and [IDIAG](#page-1-0) have not been corrupted between the two calls.

 $IFAIL = -99$  $IFAIL = -99$ 

An unexpected error has been triggered by this routine. Please contact NAG.

See Section 3.8 in the Essential Introduction for further information.

 $IFAIL = -399$  $IFAIL = -399$ 

Your licence key may have expired or may not have been installed correctly.

See Section 3.7 in the Essential Introduction for further information.

 $IFAIL = -999$  $IFAIL = -999$ 

Dynamic memory allocation failed.

See Section 3.6 in the Essential Introduction for further information.

#### 7 Accuracy

If [TRANS](#page-0-0) = 'N' the computed solution x is the exact solution of a perturbed system of equations  $(M + \delta M)x = y$ , where

$$
|\delta M| \le c(n)\epsilon P|L||D||U|Q,
$$

 $c(n)$  is a modest linear function of n, and  $\epsilon$  is the *machine precision*. An equivalent result holds when  $TRANS = 'T'.$  $TRANS = 'T'.$ 

### 8 Parallelism and Performance

Not applicable.

#### 9 Further Comments

#### 9.1 Timing

The time taken for a call to F11DBF is proportional to the value of NNZC returned from F11DAF.

#### <span id="page-3-0"></span>9.2 Use of [CHECK](#page-1-0)

It is expected that a common use of F11DBF will be to carry out the preconditioning step required in the application of F11BEF to sparse linear systems. In this situation F11DBF is likely to be called many times with the same matrix  $M$ . In the interests of both reliability and efficiency, you are recommended to set [CHECK](#page-1-0) =  $^{\circ}$ C' for the first of such calls, and for all subsequent calls set CHECK = 'N'.

#### 10 Example

This example reads in a sparse nonsymmetric matrix  $A$  and a vector  $y$ . It then calls F11DAF, with LFILL  $= -1$  and DTOL  $= 0.0$ , to compute the **complete** LU decomposition

$$
A = PLDUQ.
$$

Finally it calls F11DBF to solve the system

```
PLDUQx = y.
```
#### 10.1 Program Text

Program f11dbfe

```
! F11DBF Example Program Text
! Mark 25 Release. NAG Copyright 2014.
! .. Use Statements ..
     Use nag_library, Only: f11daf, f11dbf, nag_wp
! .. Implicit None Statement ..
     Implicit None
! .. Parameters ..
     Integer, Parameter :: nin = 5, nout = 6
! .. Local Scalars ..
     Real (Kind=nag_wp) :: dtol
     Integer \overline{\phantom{a}} :: i, ifail, la, lfill, liwork, n, nnz, &
                                     nnzc, npivm
     Character (1) :: check, milu, pstrat, trans
! .. Local Arrays ..
     Real (Kind=nag_wp), Allocatable :: a(:), x(:), y(:)Integer, Allocatable :: icol(:), idiag(:), ipivp(:), &
                                      ipivq(:), irow(:), istr(:), iwork(:)! .. Executable Statements ..
     Write (nout,*) 'F11DBF Example Program Results'
     Write (nout,*)
! Skip heading in data file
     Read (nin,*)
! Read order of matrix and number of non-zero entries
     Read (nin,*) n
     Read (nin,*) nnz
     la = 2*nnzliwork = 7*n + 2Allocate (a(la), x(n), y(n), icol(la), idiag(n), ipivp(n), ipivq(n), irow(la), &
       istr(n+1),iwork(liwork))
! Read the matrix A
     Do i = 1, nnz
      Read (nin,*) a(i), irow(i), icol(i)
     End Do
! Read the vector y
     Read (nin,*) y(1:n)
```

```
! Calculate LU factorization
     lfill = -1dtol = 0.E0_naq_wpstrat = 'C'milu = 'N'! ifail: behaviour on error exit
! =0 for hard exit, =1 for quiet-soft, =-1 for noisy-soft
     ifail = 0Call f11daf(n,nnz,a,la,irow,icol,lfill,dtol,pstrat,milu,ipivp,ipivq, &
       istr,idiag,nnzc,npivm,iwork,liwork,ifail)
! Check value of npivm
     If (npivm>0) Then
       Write (nout,*) 'Factorization is not complete'
     Else
! Solve PLDUx=y
       trans = 'N'
       check = 'C'ifail = 0Call f11dbf(trans,n,a,la,irow,icol,ipivp,ipivq,istr,idiag,check,y,x, &
         ifail)
! Output results
       Write (nout,*) ' Solution of linear system'
       Write (nout,'(E16.4)') x(1:n)
     End If
```
End Program f11dbfe

#### 10.2 Program Data

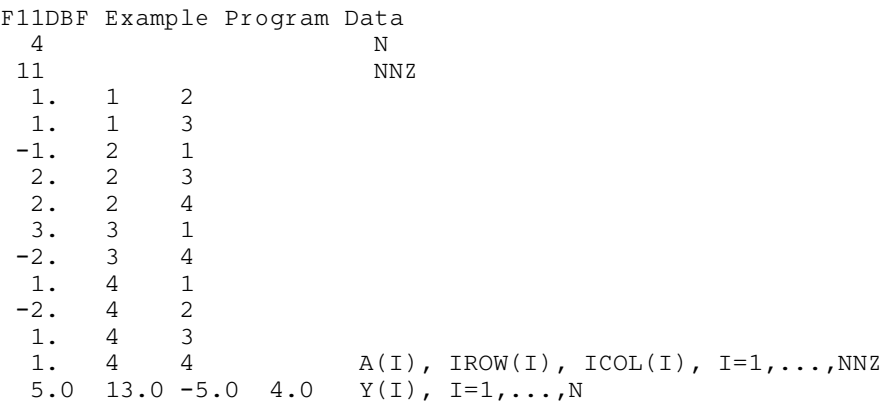

#### 10.3 Program Results

```
F11DBF Example Program Results
```

```
Solution of linear system
   0.1000E+01
   0.2000E+01
   0.3000E+01
   0.4000E+01
```